SIN AND SYNTAX HOW TO CRAFT WICKED GOOD PROSE BY HALE CONSTANCE PUBLISHED BY THREE RIVERS PRESS REV UPD EDITION 2013 PAPERBACK

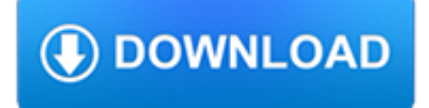

#### **sin and syntax how pdf**

Original sin, also called ancestral sin, is a Christian belief in the state of sin in which humanity has existed since the fall of man, stemming from Adam and Eve's rebellion in Eden, namely the sin of disobedience in consuming the forbidden fruit from the tree of the knowledge of good and evil. This condition has been characterized in many ways, ranging from something as insignificant as a ...

### **Original sin - Wikipedia**

A sin tax is an excise or sales tax specifically levied on certain goods deemed harmful to society and individuals, for example alcohol and tobacco, candies, drugs, soft drinks, fast foods, coffee, sugar, gambling and pornography. Two claimed purposes are usually used to argue for such taxes. In contrast to Pigovian taxes, which are to pay for the damage to society caused by these goods, sin ...

### **Sin tax - Wikipedia**

1 An Introduction to Stata By Mike Anderson Installation and Start Up A 50-user licensed copy of Intercooled Stata 8.0 for Solaris is accessible on any Athena

### **An Introduction to Stata - MIT**

Mathematical Symbols Available In WeBWorK + Addition - Subtraction \* Multiplication can also be indicated by a space or juxtaposition, e.g.  $2x$ ,  $2 \times x$  or  $2*x$ , also  $2(3+4)$ .

#### **Available Functions - WeBWorK**

The Excel SIN function returns the sine of angle given in radians. To supply an angle to SIN in degrees, multiply the angle by PI()/180 or use the RADIANS function to convert to radians.

#### **How to use the Excel SIN function | Exceljet**

TXT2PDF User Reference Guide Page 7 of 54 4/18/2009 Introduction The TXT2PDF utility is used to convert a text file into a Portable Document Format (PDF) file.

#### **XMITIP User Reference Guide - lbdsoftware.com**

Below you can find Javascript cheat sheet in .pdf as well as in text. JavaScript Cheat Sheet. Download Link; JavaScript Basics. Let's start off with the basics – how to include JavaScript in a website.

### **JavaScript Cheat Sheet for 2019 (.PDF Version Included**

You can also browse the table of contents or search for a topic.

### **FileMaker Pro 16 Help**

Revised6 Report on the Algorithmic Language Scheme MICHAEL SPERBER R. KENT DYBVIG, MATTHEW FLATT, ANTON VAN STRAATEN (Editors) RICHARD KELSEY, WILLIAM CLINGER, JONATHAN REES (Editors, Revised5 Report on the Algorithmic Language Scheme) ROBERT BRUCE FINDLER, JACOB MATTHEWS (Authors, formal semantics) 26 September 2007 SUMMARY The report gives a de?ning description of the programming language ...

### **Revised6 Report on the Algorithmic Language Scheme**

MathType is a powerful interactive equation editor for Windows and Macintosh that lets you create mathematical notation for word processing, web pages, desktop publishing, presentations, elearning, and for TeX, LaTeX, and MathML documents.

### **Design Science: MathType - Equation Editor**

Python'2.7QuickReferenceSheet ' ver\$2.01 t\$110105(sjd) \$ \$ InteractiveHelp 'inPythonShell \$ help()\$ Invokeinteractivehelp \$ help(m)\$ Display help\$for\$modulem ...

### **Python'2.7QuickReferenceSheet ' CommonSyntaxStructures**

\*E-mail \* Password Password. Reset password; Contact support; Sign in to a custom domain

## **ACL - Launchpad**

TUTORIALS POINT Simply Easy Learning Syntax: .....59

## **SQL Tutorial - HCOE**

Java i About the Tutorial Java is a high-level programming language originally developed by Sun Microsystems and released in 1995. Java runs on a variety of platforms, such as Windows, Mac OS, and the

#### **Java - Tutorials Point**

A guide to authoring books with R Markdown, including how to generate figures and tables, and insert cross-references, citations, HTML widgets, and Shiny apps in R Markdown. The book can be exported to HTML, PDF, and e-books (e.g. EPUB). The book style is customizable. You can easily write and preview the book in RStudio IDE or other editors, and host the book wherever you want (e.g. bookdown ...

#### **2.2 Markdown extensions by bookdown | bookdown: Authoring**

Applied Calculus: Goals I Intended for students who do not plan to take a multi-course calculus sequence. I Give them the math they need to work in their eld of interest, rather than the foundation for future math courses they will never take. Slide 3/35 Daniel Kaplan Using R for Introductory Calculus and Statistics

#### **Using R for Introductory Calculus and Statistics - useR! 2007**

1 – Introduction Lua is an extension programming language designed to support general procedural programming with data description facilities. It also offers good support for object-oriented programming, functional programming, and data-driven programming.

#### **Lua 5.2 Reference Manual**

Contents vii lowertriangle(). . . . . . . . . . . . . . . . . . . . . . . . . . . . . . . . . . . . . Extract lower or upper triangle 586 lud ...

# **MATAREFERENCEMANUAL - Data Analysis and Statistical Software**

Guide for Writing an Exegesis On a Biblical Passage A. Initial Approach 1. Context. Locate your pericope both within the immediate context of the basic division of the book

### **Guide for Writing an Exegesis On a Biblical Passage**

12 The JavaScript code is executed when the user submits the form, and only if all the entries are valid, they would be submitted to the Web Server.

### **About the Tutorial**

This is the documentation for GeSHi - Generic Syntax Highlighter.. The most modern version of this document is available on the web - go to http://qbnz.com ...

### **GeSHi Documentation 1.0.8.11 - Generic Syntax Highlighter**

1 – Introduction Lua is a powerful, efficient, lightweight, embeddable scripting language. It supports procedural programming, object-oriented programming, functional programming, data-driven programming, and data description.

# **Lua 5.3 Reference Manual**

Set element names •If contain blanks then need to be quoted Set jx 'for use with X/XB variable' / Imports "Food,Seed & Industial"

### **GAMS Introduction - Amsterdam Optimization**

1 INTRODUCTION 4 1.1 The programming work cycle The compiler is responsible for checking that what you have written is legal; i.e. that you have obeyed all the syntax rules and not violated any restrictions in the language.

## **A brief introduction to C++ and Interfacing with Excel**

View and Download Casio Fx-9750GII user manual online. Software Version 2.00. Fx-9750GII Calculator pdf manual download. Also for: Fx-9860gii, Fx-7400gii, Fx-9860g - slim graphing calculator, Fx-9860g au plus, Fx-9860g slim, Fx-9860g sd, Fx-9860g au.

## **CASIO FX-9750GII USER MANUAL Pdf Download.**

About us. John Benjamins Publishing Company is an independent, family-owned academic publisher headquartered in Amsterdam, The Netherlands. ...More.

## **John Benjamins Publishing**

1 TABLE OF CONTENTS Introduction and Overview  $\in \in$  Introduction to BBC BASIC 16  $\in$  Overview 17  $\in$  Running BBC BASIC 18 € Minimum system requirements 19 ...

# **TABLE OF CONTENTS - BBC BASIC**

If the request specifies a region which extends beyond the dimensions reported in the image information document, then the service should return an image cropped at the image's edge, rather than adding empty space.. If the requested region's height or width is zero, or if the region is entirely outside the bounds of the reported dimensions, then the server should return a 400 status code.

# **Image API 2.1.1 — IIIF | International Image**

Book Store. The following books BELOW may be ordered on Amazon.com or on Barnes and Noble.com by typing the title of the book into their search engine or by clicking on the link below to take you straight to the book page. The books are also available through Amazon UK. \*To find a certain book in our book store please hit Ctrl+f, fill in the name of the book that you are looking for, and hit ...

#### **Book Store - theoldpathspublications.com**

Model Estimation and Interpretation • For OLS models, both model estimation and interpretation are relatively easily, since the effects are linear.

### **Understanding and Interpreting Results from Logistic**

th11 -12th Grade English Language Arts Georgia Standards of Excellence (ELA GSE) Georgia Department of Education , ).

### **th11 -12th Grade English Language Arts Georgia Standards**

GW-BASIC User's Guide Chapter 1 Welcome to GW-BASIC Notational Conventions Microsoft® GW-BASIC® is a simple, easy-to-learn, easy-to-use computer programming

### **GWBASIC User's Manual - divonasperi.it**

Returns the rank of the hypothetical row in specified collection of rows. The rank of a row is the number of rows that precede this row plus 1.

# **Functions - H2**

GNU Octave Scientific Programming Language. Powerful mathematics-oriented syntax with built-in plotting and visualization tools; Free software, runs on GNU/Linux, macOS, BSD, and Windows

# **GNU Octave**

My Prayer Salaat Prayer is one of the main obligations which Allah subhanahu wa ta'ala has ordained on His servants It is the first act of worship decreed on the Muslim Nation Ummah by Allah subhanahu wa ta'ala and was ordained on the night of the Prophet's peace be upon him ascension to the seven heavens It is the second of the five pillars of Islam after the proclamation of the ...